# $\boxed{1}$  TREINAWEB

Carga horária: 8 horas

#### **CONTEÚDO PROGRAMÁTICO**

### Clean Architecture - Fundamentos e Prática

TreinaWeb Tecnologia LTDA CNPJ: 06.156.637/0001-58 Av. Paulista, 1765 - Conj 71 e 72 São Paulo - SP

**CONTEÚDO PROGRAMÁTICO**

# **1 - Introdução** → Apresentação Duração: 00:01:11 **■ O código fonte do curso está no GitHub** ■ Sobre o curso Duração: 00:03:26 **2 - Arquitetura de Software** ▶ O que é arquitetura de software e qual a sua importância? Duração: Duração: 00:16:31 ▶ Quais os aspectos de uma boa arquitetura de software? Duração: Duração: 00:06:59

## **3 - Clean Architecture** ▶ O que é a Clean Architecture? Duração: 00:09:21 ▶ Conhecendo as Camadas da Clean Architecture Duração: 00:12:20 contra a questões de la contra a contra a contra a contra a contra a contra a questões de la contra a questões de la contra a questões de la contra a questões de la contra a questões de la contra a questões de la contra a

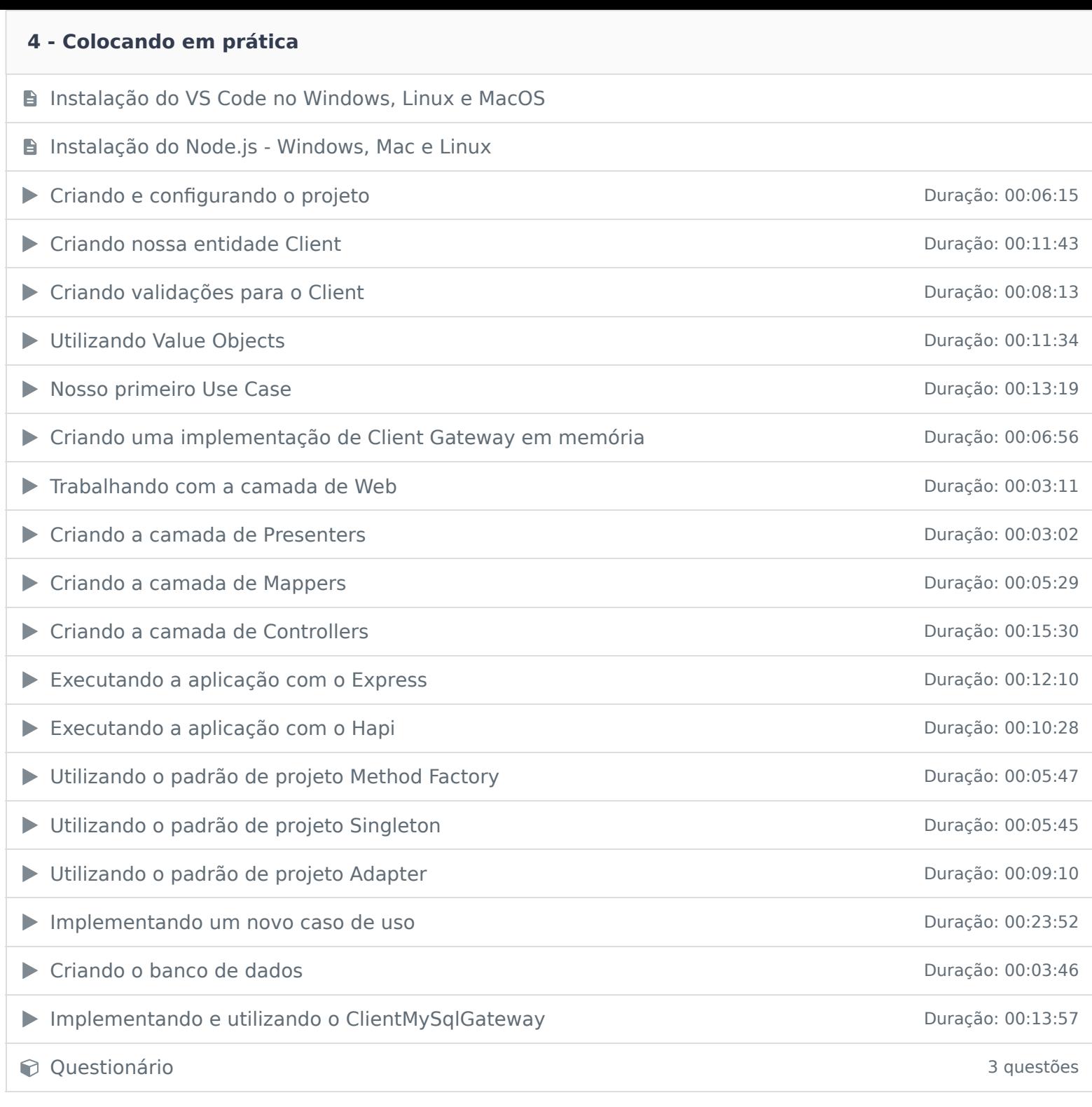

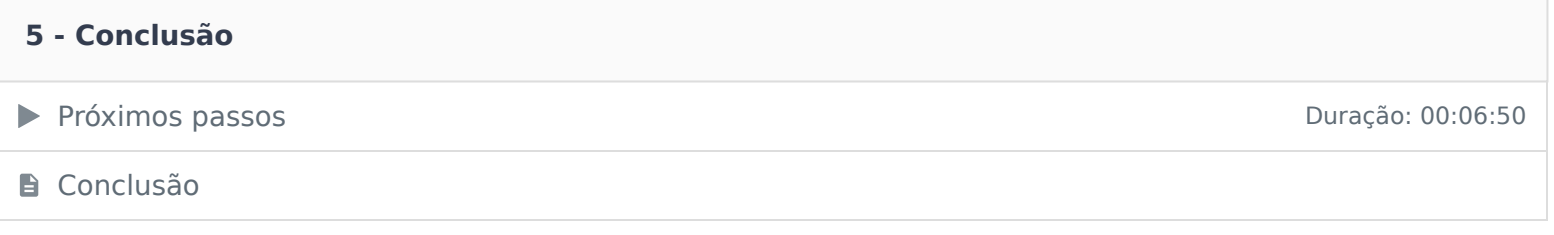

Ficou alguma dúvida em relação ao conteúdo programático? Envie-nos um e-mail clicando aqui .